# Surround<sup>"</sup> Version 5.2.1

# Upgrade to realize new features and benefits

Surround software receives laboratory test results, associates these results with the appropriate client and determines when the results are ready for automatic or manual transfer to the client.

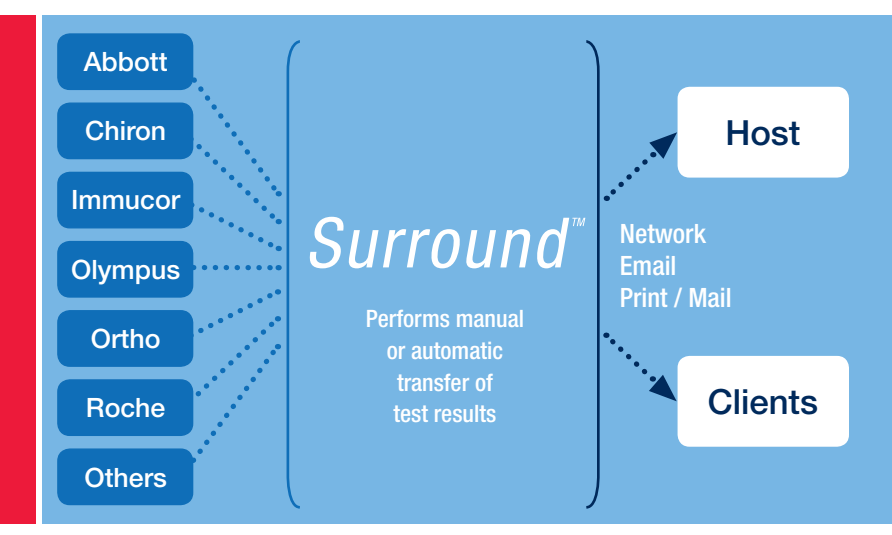

Surround is a flexible laboratory system that collects test results from multiple sources and determines test interpretations based on configurable decision-making. The system collates the data based on client requirements and has multiple transfer options to meet client needs. Surround includes reports in every module and can be customized to add new reports as needed.

The Surround system database uses Oracle®, a relational database management system, which has been proven to be highly scalable and reliable in many mission-critical applications. Surround is a client-server application with optional web modules.

To support traceability and tracking, Surround has been designed to meet 21 CFR Part 11 requirements.<sup>1</sup>

The flexibility of Surround allows easy adaptability to the industry's ever-changing needs and requirements.

### Surround v5.2.1 upgrade:

An upgrade to Surround v5.2.1 provides additional user-friendliness, flexibility and adaptability with upgrades and enhancements to many of the 16 available modules. Surround v5.2.1 has specifically placed emphasis on enhancements to selective testing and automation.

- **Further enhances the ability to do selective testing by adding** new way to receive work orders, accession samples and order tests based on historical results
- Adds a new interface allowing users to send samples and test panels to the Roche Front End Automation system
- Upgrades to Java® 8, Internet Explorer® 11 and Windows® 10
- Reduces the need to call support for issues with ASTM Filter, and allows customers to copy transfer configurations from one client to another
- **Enhanced ASTM filter rejects error files, moves them to an error** directory and continues processing subsequent files without the need to call customer support
- **Enhancement allows multiple historical result rules in decision tree** to order test. Previous versions allowed only a single rule.
- **Resolves known defects**

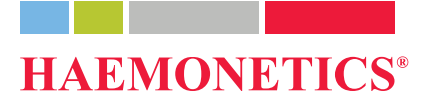

# Surround<sup>™</sup> modules:

#### Users

- **User Administration: Create/modify users, assignery** security capabilities
- User/Client Administration: Restricts users to view data only from assigned clients

#### **Clients**

- **Client Administration: Create/modify clients, define contact** information, transfer configurations and default test panels
- Billing: View, print and transfer billing information

#### Samples

- **Pre-accessioning/Shipping: Collection centers can create** work orders in Surround
- Sample Accessioning: Create samples and enter collection date and test panel
- **Electronic Work Orders: Can be used to auto-accession** samples for specific tests or to receive historical test results for use in selective testing and ABO/Rh checks
- Surround Web Interface Create Workorder: Web module for sample accessioning. Ideal for external clients.
- Current Samples: Dashboard to review samples waiting to be transferred or on hold. Allows for manual transfer of test results to clients as well.
- Sample Viewer: View detailed sample data and add/remove holds from samples
- **Sample Administration: View sample data for a group of** samples and allow holds to be added/removed and transfer statuses to be reset for a group at one time
- Retest Management: Manual method for identifying samples requiring retesting
- **Sort Management/Selective Testing: Includes interfaces** to sorting/front end automation machines and supporting functions

#### **Testing**

- **Laboratory Communication: Direct serial and ASTM** interfaces and generic network interfaces to multiple different testing instruments
- Batch Viewer: View detailed batch information and test results from instruments and QA release the results
- **Manual Entry: Perform initial and secondary entry of test results** by single sample or a batch
- Test Result Transfer: Manual or automatic test result transfers to clients at different intervals
- Confirmatory Testing Module (CTM): automatic ordering, manual entry and transfer of confirmatory tests

## Surround v5.1 included:

Archiving – enhanced the ASTM Filter program by adding a report that prints when errors are found parsing files

Run File Collector – have Run File Collector continue to process when it encounters a corrupt file or invalid sample ID

Batch Processing – no longer print the exceptions report or the multiples reports when no exceptions or multiples are found

Batch Viewer – remove the unused merge batches functionality

**Bridge** – remove the Bridge module from the system

Sample Administration – ability to add holds, remove holds or reset the sample transfer status on multiple samples at one time

Sample Viewer – ability to enter comments on a sample while viewing the sample in the Sample Viewer module and ability to accept electronic signatures when adding or removing holds on a sample

Sort Management – sample sorting has been expanded to include more sorters that handle other tests such as Chagas

- Removes the interface with some instruments and rewrites software to allow other instruments to work with Windows instead of the SCP server
- **Enhanced to use Windows Task Scheduler for scheduling** background programs. This replaces Batch Job Server.
- **Transfer from Surround can now be configured to not resend** previously transferred test results when new results for the same samples are sent
- The correction of over 100 defects that existed on the system

For more information about upgrading your Surround system, call Customer Service at 1.877.996.7877, email HSSCustomerSupport@haemonetics.com, or contact your Haemonetics Corporate Account Executive.

#### **RxOnly**

For a list of worldwide office locations and contact information, visit www.haemonetics.com/officelocations

© 2009, 2011, 2018 Haemonetics Corporation. Haemonetics and Surround are trademarks or registered trademarks of Haemonetics Corporation in the USA, other countries, or both. Internet Explorer and Windows are trademarks of Microsoft Corporation. Java and Oracle are trademarks of Oracle International Corporation. 05.2018 USA. COL‐PP‐000089‐US(AC)